## SAP ABAP table VT777NAME2C {Aenderungsbelegstruktur; generiert durch RSSCD000}

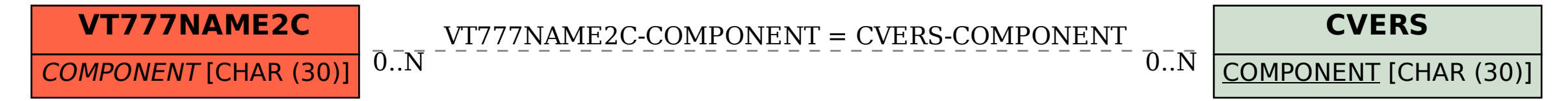